**HALLMARK\_MYC\_TARGETS\_V1**

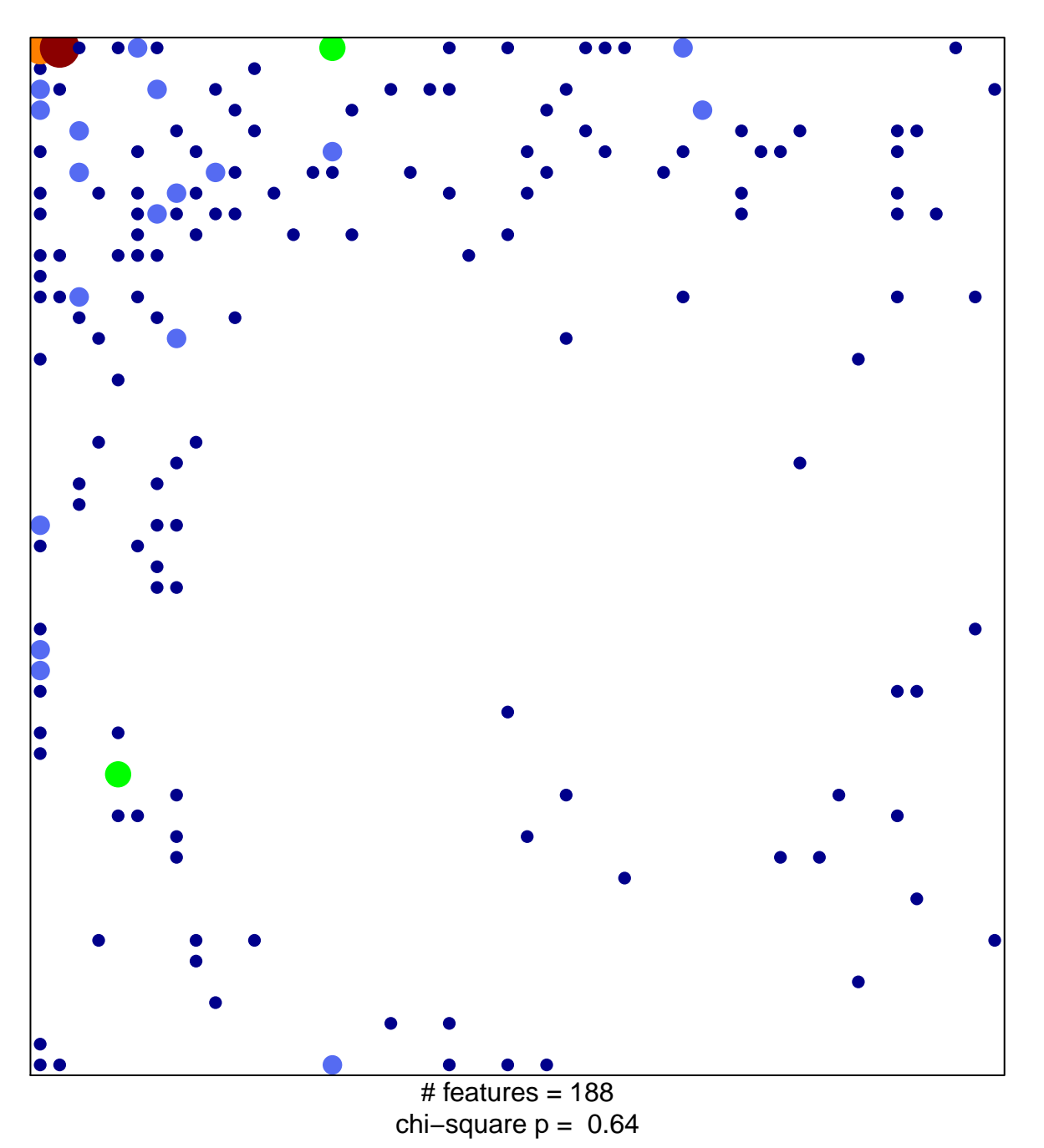

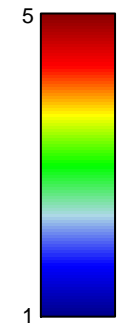

## **HALLMARK\_MYC\_TARGETS\_V1**

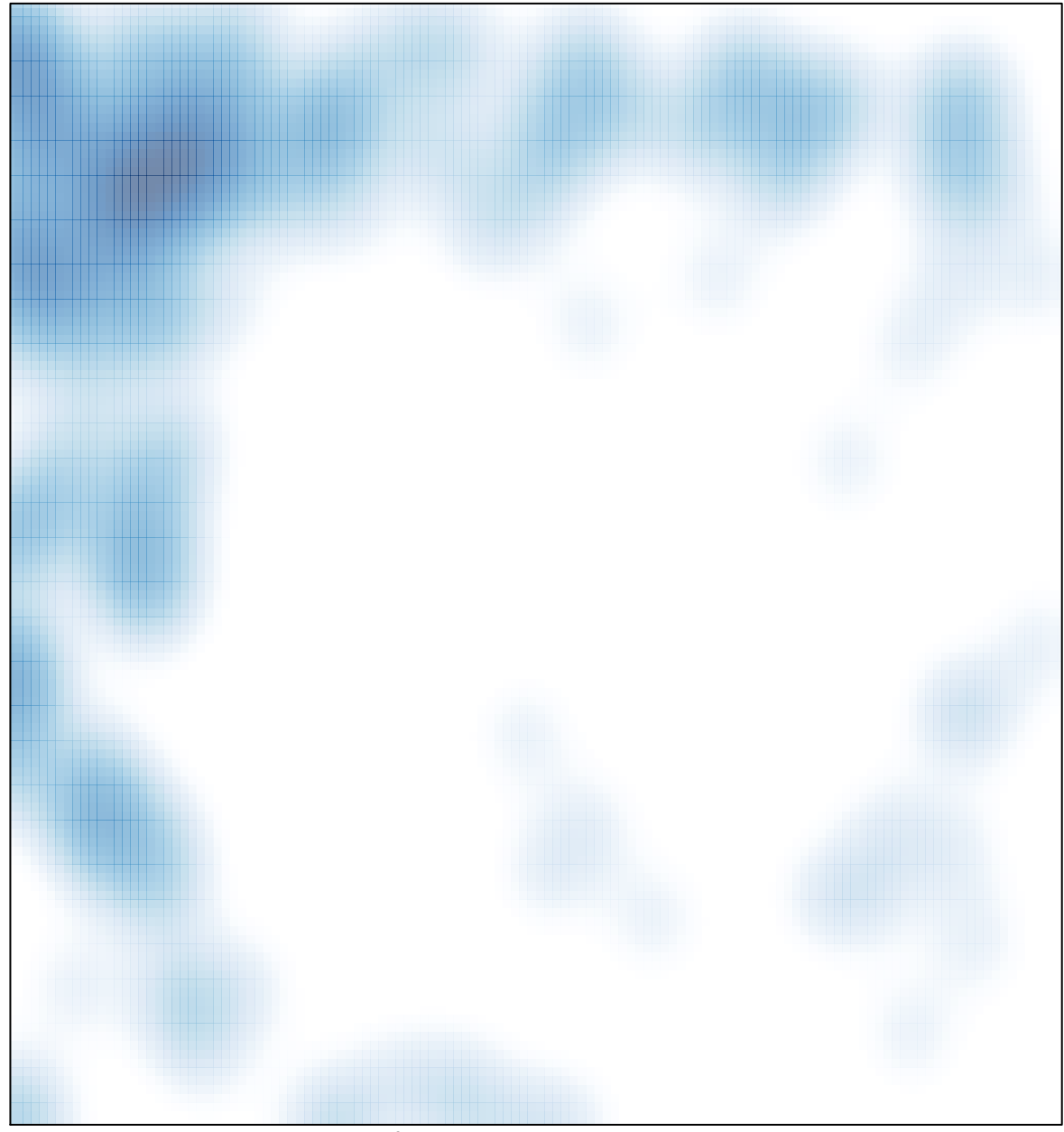

 $\#$  features = 188, max = 5